## **MOOVI** 3431 buss rutetabell & linjekart

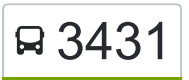

## R 3431 Nitteberg - Kankedalen and Santa Case and Appendix Case Ned Appendix Case Ned Appendix Case Ned Appendix Case Ned Appendix Case Ned Appendix Case Ned Appendix Case Ned Appendix Case Ned Appendix Case Ned Appendix Ca

3431 buss Linjen Nitteberg - Kankedalen har en rute. For vanlige ukedager, er operasjonstidene deres 1 Kankedalen 13:40 - 14:55

Bruk Moovitappen for å finne nærmeste 3431 buss stasjon i nærheten av deg og finn ut når neste 3431 buss ankommer.

## **Retning: Kankedalen**

20 stopp [VIS LINJERUTETABELL](https://moovitapp.com/norge__norway-1679/lines/3431/714550/3855051/nb?ref=2&poiType=line&customerId=4908&af_sub8=%2Findex%2Fnb%2Fline-pdf-Norge__Norway-1679-1102884-714550&utm_source=line_pdf&utm_medium=organic&utm_term=Nitteberg%20-%20Kankedalen)

Gjerdrum Ungdomsskole

Ask Terminal

Askhellinga

Svendsrud Bru

Hammer

Olstaddalen

Gjerdrum Meieri

Smedstad

Vangsdalskrysset

Gjerdrum Kirke

Brynildsen

**Torshaug** 

Sandum

Rogstad

Smedhaugen

**Nitteberg** 

Tori

Korsmo

Heni

Kankedalen

## **3431 buss Rutetabell**

Kankedalen Rutetidtabell

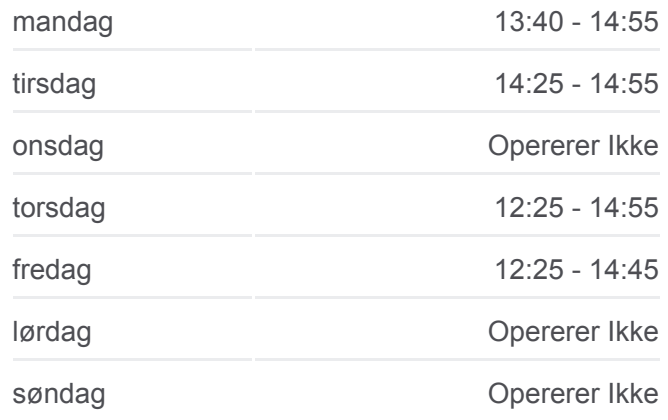

**3431 buss Info Retning:** Kankedalen **Stopp:** 20 **Reisevarighet:** 24 min **Linjeoppsummering:**

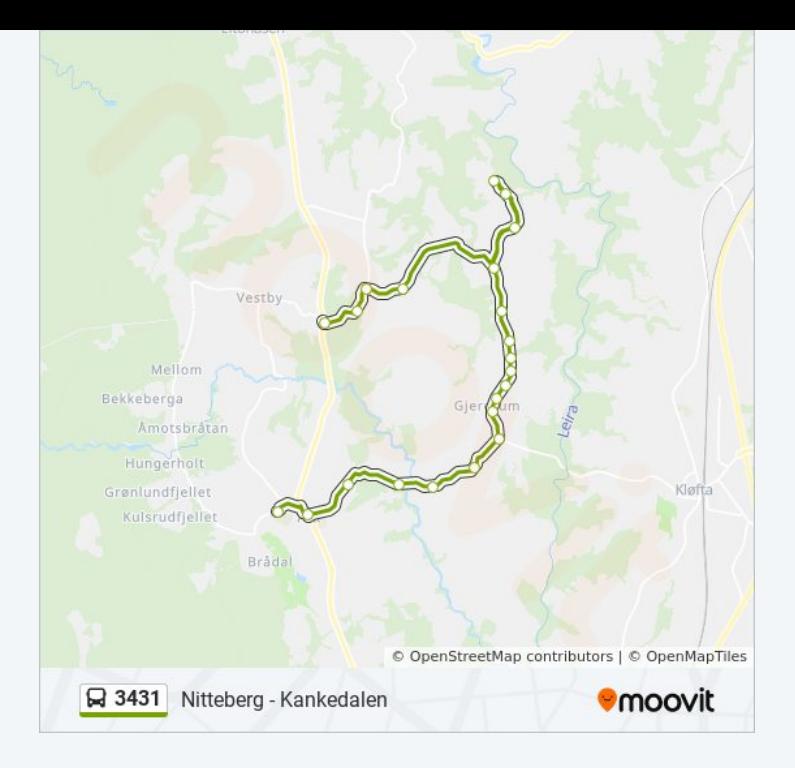

3431 buss rutetabeller og rutekart er tilgjengelige i offline PDF-format på moovitapp.com. Bruk [Moovit App](https://moovitapp.com/norge__norway-1679/lines/3431/714550/3855051/nb?ref=2&poiType=line&customerId=4908&af_sub8=%2Findex%2Fnb%2Fline-pdf-Norge__Norway-1679-1102884-714550&utm_source=line_pdf&utm_medium=organic&utm_term=Nitteberg%20-%20Kankedalen) for å se live busstider, togrutetabeller eller t-banerutetabeller og steg-for-steg veibeskrivelser for all offentlig transport i Norge.

[Om Moovit](https://moovit.com/about-us/?utm_source=line_pdf&utm_medium=organic&utm_term=Nitteberg%20-%20Kankedalen) · [MaaS Solutions](https://moovit.com/maas-solutions/?utm_source=line_pdf&utm_medium=organic&utm_term=Nitteberg%20-%20Kankedalen) · [Støttede land](https://moovitapp.com/index/nb/kollektivtransport-countries?utm_source=line_pdf&utm_medium=organic&utm_term=Nitteberg%20-%20Kankedalen) · [Mooviter-fellesskap](https://editor.moovitapp.com/web/community?campaign=line_pdf&utm_source=line_pdf&utm_medium=organic&utm_term=Nitteberg%20-%20Kankedalen&lang=en)

© 2024 Moovit - Alle rettigheter reservert

**Sjekk Live Ankomstider**

**Exact hed fra**<br>
App Store<br> **App Store**<br> **App Store**  $\Box$  Web App